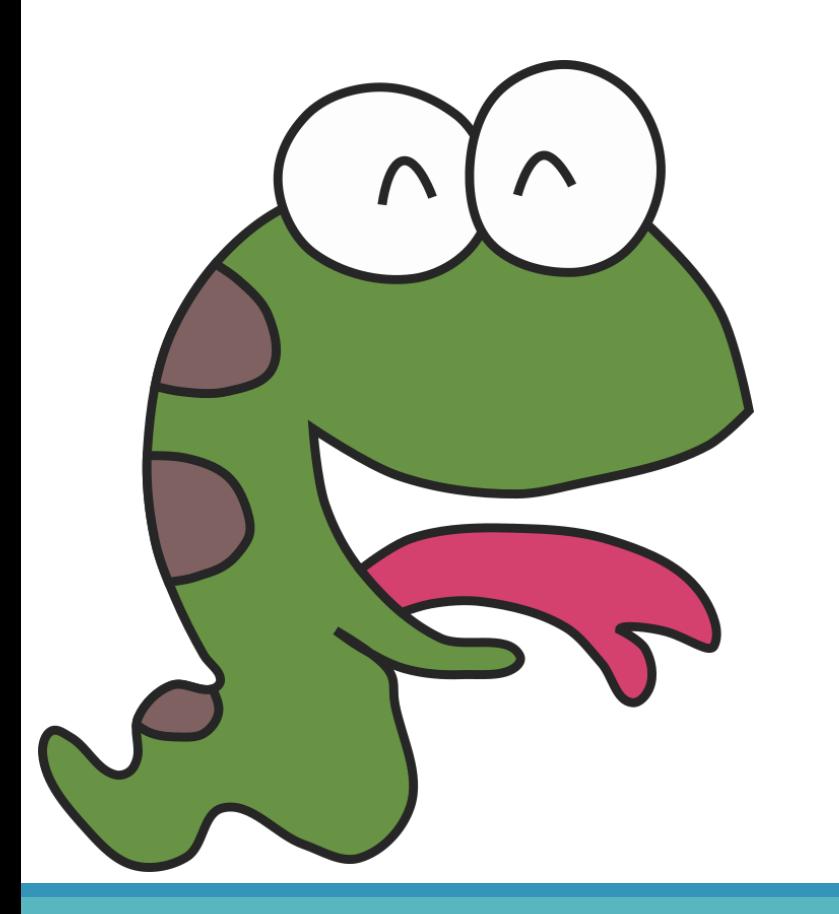

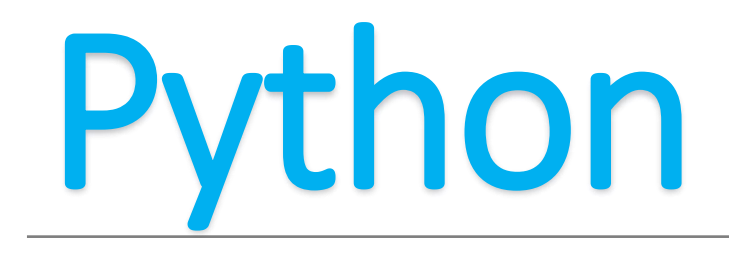

Magic of "else"

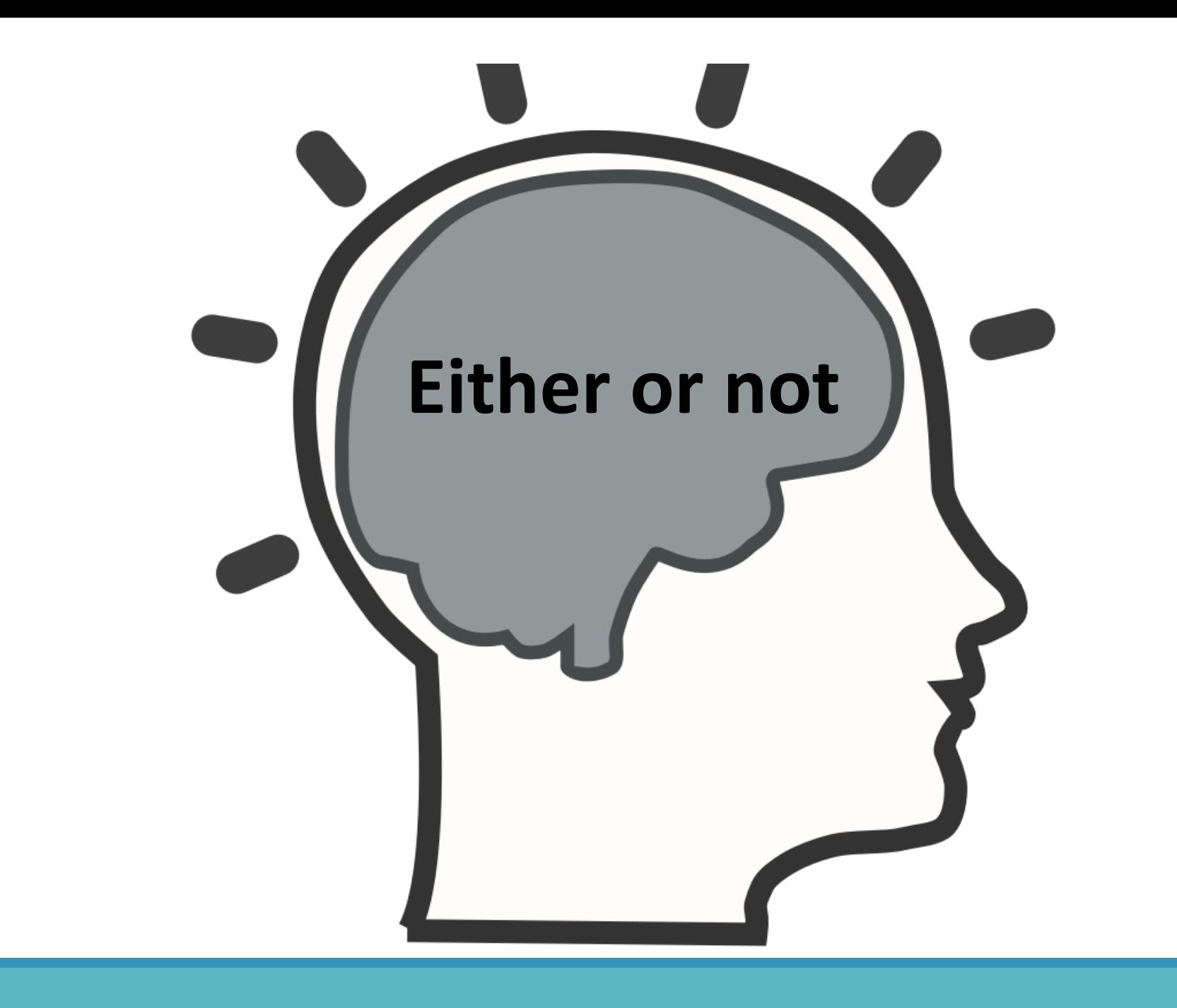

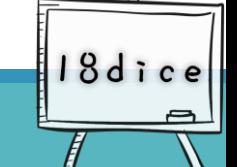

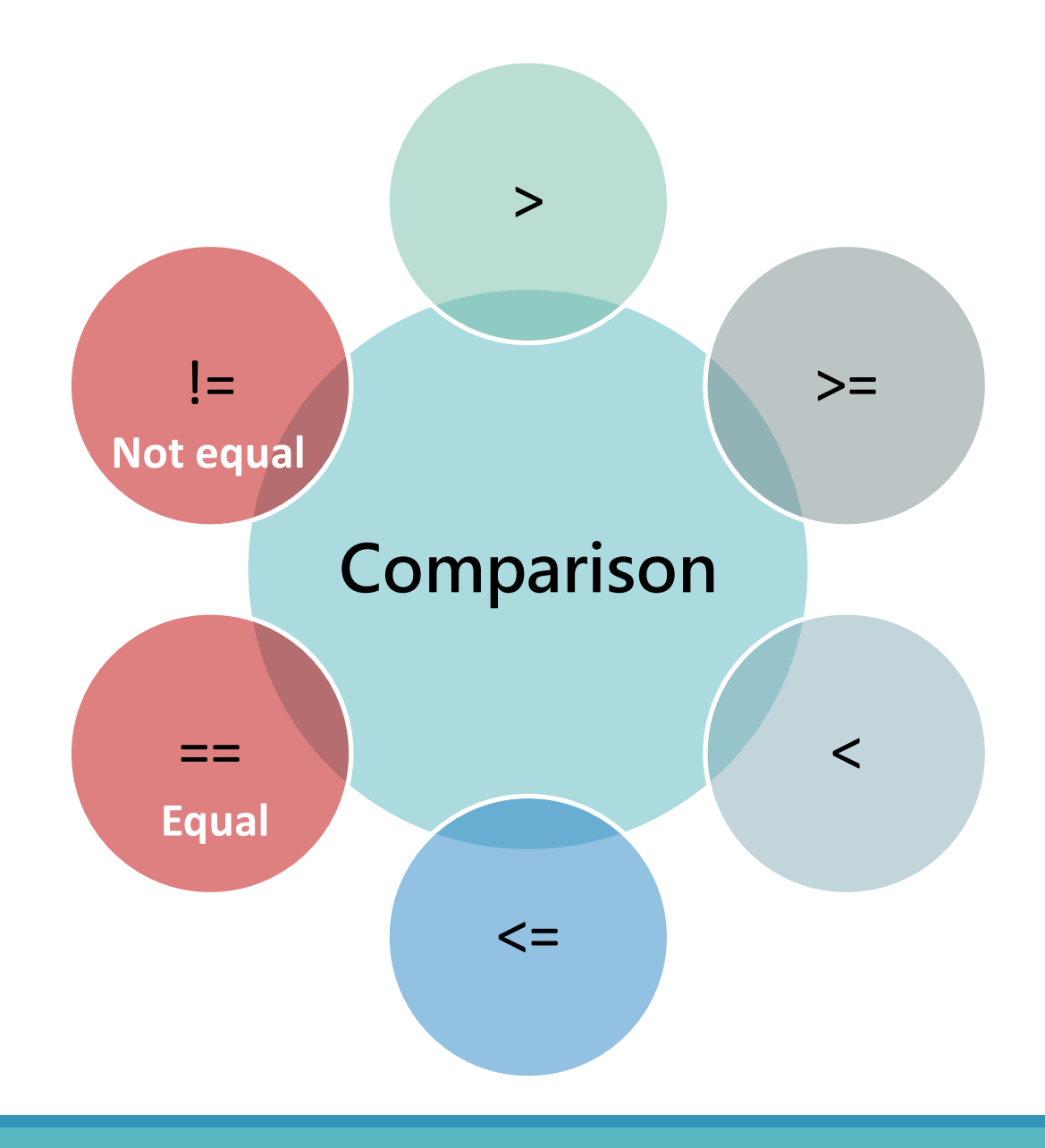

![](_page_2_Picture_1.jpeg)

# **Comparison operators**

![](_page_3_Picture_56.jpeg)

**18dice** 

![](_page_4_Figure_0.jpeg)

![](_page_4_Picture_1.jpeg)

# **Logical Operator**

![](_page_5_Picture_57.jpeg)

![](_page_5_Picture_2.jpeg)

![](_page_6_Figure_0.jpeg)

![](_page_7_Picture_0.jpeg)

![](_page_7_Picture_1.jpeg)

Solve the problem with Python

![](_page_7_Picture_3.jpeg)

![](_page_7_Picture_4.jpeg)

## **Code: odd or even**

```
num = int(input))
```

```
if num % 2 = 0:
  print("{0} is even".format(num))
else:
  print("{0} is odd".format(num))
```
![](_page_8_Picture_3.jpeg)

![](_page_9_Picture_0.jpeg)

![](_page_9_Picture_1.jpeg)

Extended concepts

![](_page_9_Picture_3.jpeg)

# **Writing style:block**

![](_page_10_Picture_33.jpeg)

•There is a block below if and else respectively •The number of consecutive lines with the same indentation is regarded as the same block

18dic

## **Writing style:Semicolon, narrative**

![](_page_11_Figure_1.jpeg)

#### $num = int(input())$ if num % 2 ==  $0$ : print("偶數:", num); print("偶數:", num); print("偶數:", num); else: print("奇數:", num); print("奇數:", num); print("奇數:", num);

#### ■ narrative

- One narrative per line, with or without a semicolon (;) at the end of the narrative
- readable
- Multiple narratives in one line, with a semicolon at the end of each narrative
- Low readability, not recommended
	- semicolon
		- In some programming languages (for example: C), a semicolon (;) must be added to the end of the narrative. Python does not require it. However, if multiple narratives are placed on the same line, a semicolon must be added to the end of the narrative. But for the readability of the program, it is recommended to keep a narrative per line and maintain a style that does not use semicolons 18dice

### **Learn to narrow down problems and find out the error step by step**

![](_page_12_Picture_1.jpeg)

#### ■ **Tips**:

- **Problem Solving**: Decompose a main problem into N items. Once there is a problem with the program, you can confirm whether there are errors in the execution results for each item one by one, and you can quickly find the error!
- Use **comments** to view the code in sections: add # in front of each line of the program that has not been executed, and the code after the line # will not be executed.

18dic

### **Try it : solve the problem, split the problem and find out the problem!**

![](_page_13_Figure_1.jpeg)

### **Question:**

 $\triangleright$ Input() a 3-digit number, please check whether the hundreds digit is a multiple of 3

### **Problem solving:**

- 1. Input() number
- 2. Get the value of the hundreds digit
- 3. Check whether the hundreds digit is a multiple of 3

18dic